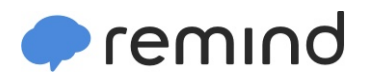

## **Sign up for important updates from R. Rudisill.**

Get information for **Riverwood Middle** right on your phone—not on handouts.

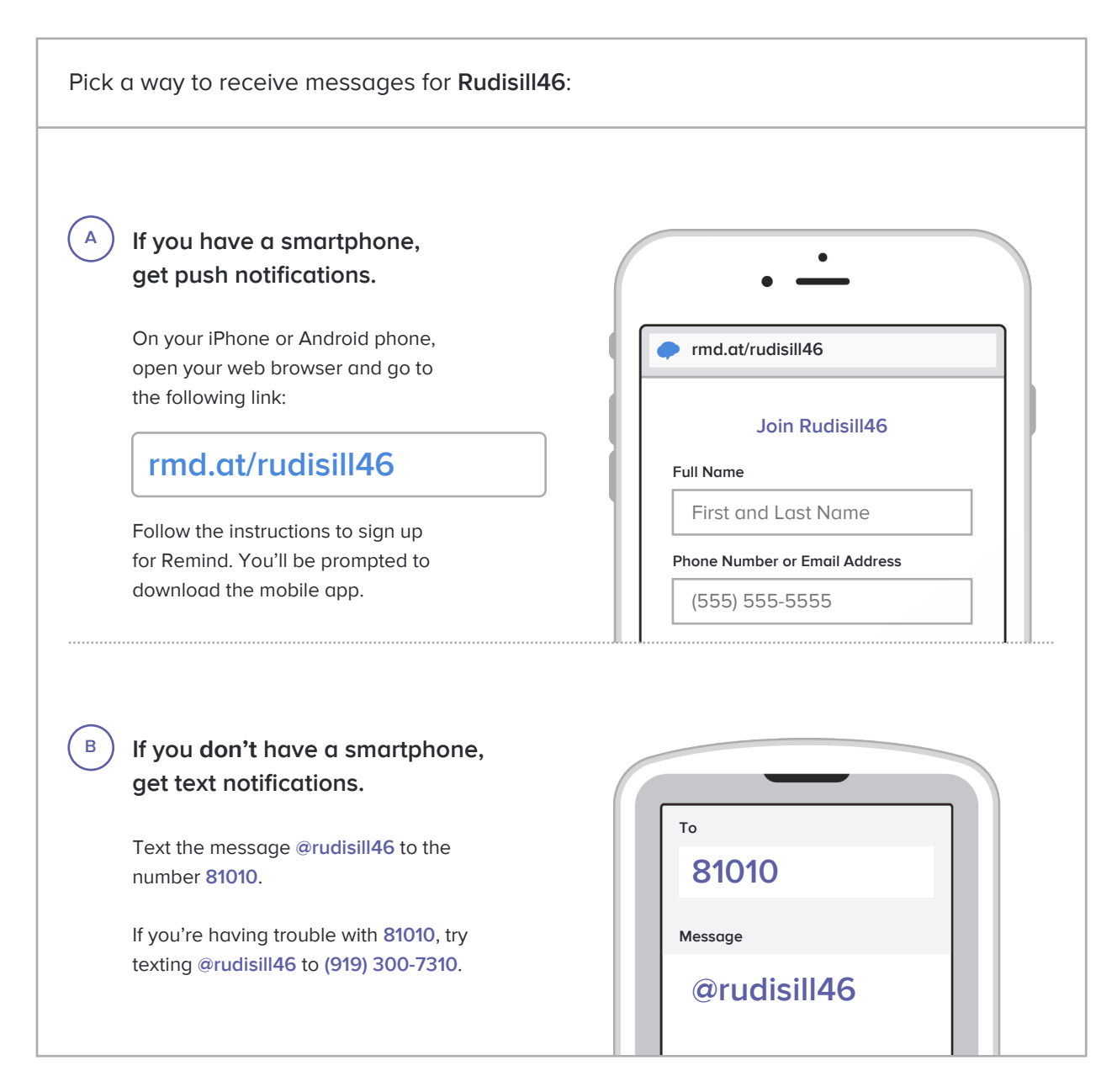

**Don't have a mobile phone?** Go to **[rmd.at/rudisill46](http://rmd.at/rudisill46)** on a desktop computer to sign up for email notifications.